# *T-76.115 Project Plan: FASTAXON*

*Group: Muuntaja* 

## *Version History*

Owner of the document: All members of the group Muuntaja.

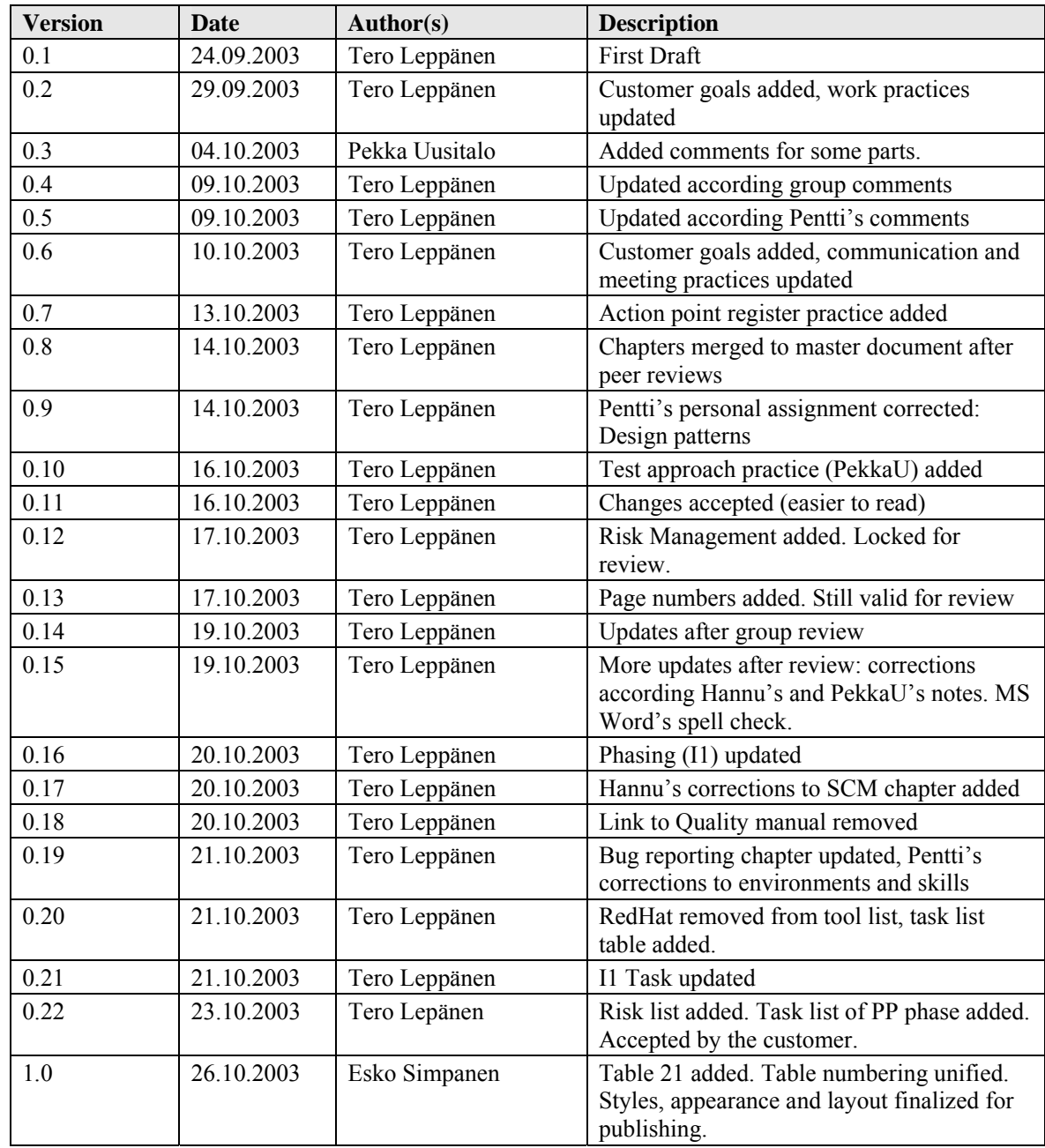

## **Contents**

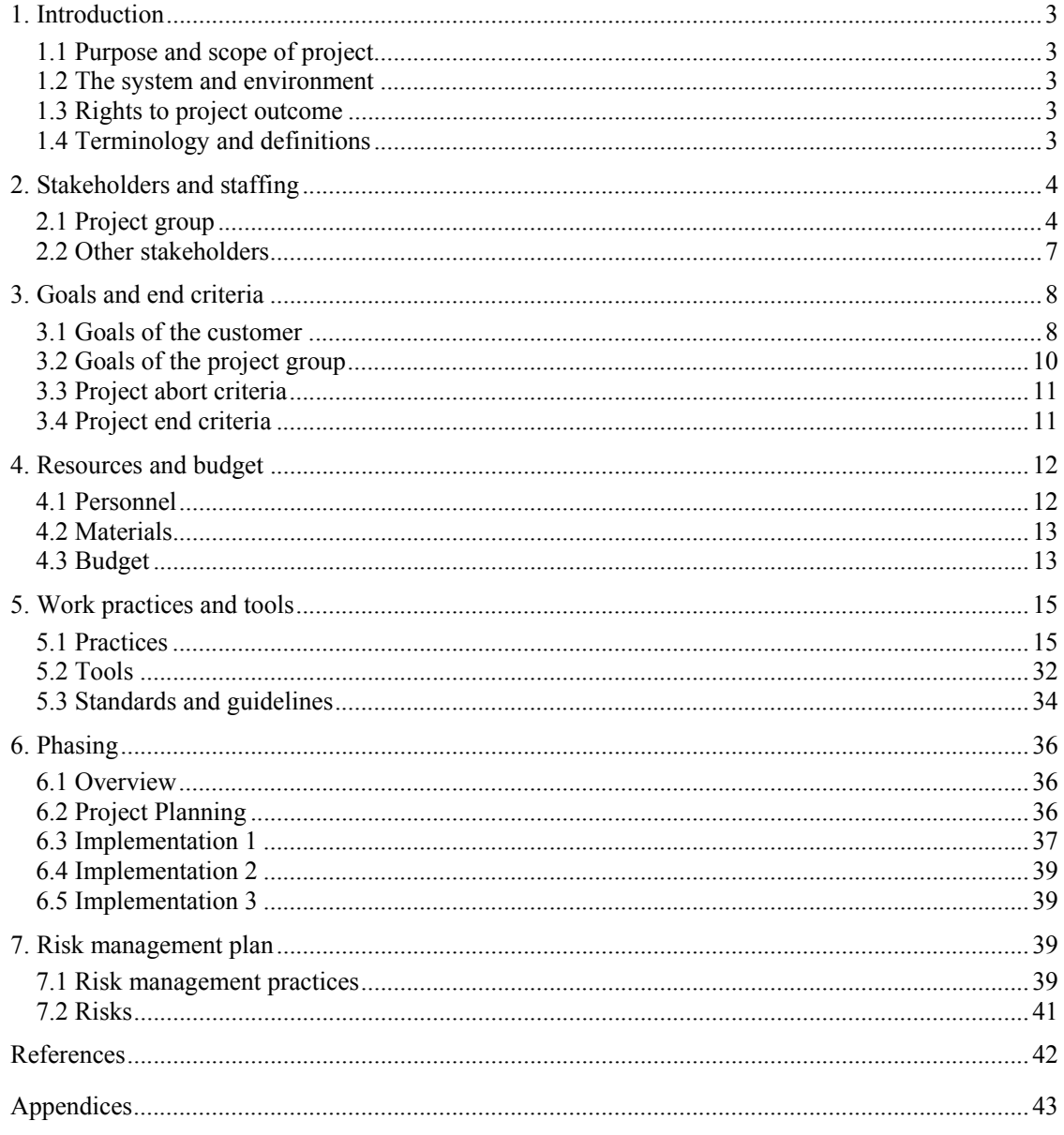

## *1. Introduction*

## *1.1 Purpose and scope of project*

Purpose of FASTAXON project is to develop a system, which allows building, maintaining and browsing taxonomies by exploiting the faceted classification paradigm and Compound Terms Composition Algebra [1]. System should implement both administration and end user interfaces as well as database schema for FASTAXON.

FASTAXON is a part of research project in VTT. Main goal is to build a prototype system for demonstrating and proofing usability and flexibility of the Compound Terms Composition Algebra.

### *1.2 The system and environment*

System contains several modules and user interfaces for them. Name of whole system developed is FASTAXON system. Interfaces may be either stand-alone applications or standard webbrowser interfaces. Possible database runs in Windows 2000 server. In future database server may be changed to Linux. All stand-alone applications developed, must run in Windows environment. Some parts may include platform independent WWW-user interface. System is mainly mentioned to research use and it is users are technically oriented. However, a long-term goal is to adopt system to several application areas where information indexing is needed.

### *1.3 Rights to project outcome*

The results (including source code) of the project will be published in VTT Open Source Server under VTT Public Licence Agreement [2][3].

## *1.4 Terminology and definitions*

Table 1 shows basic terminology needed to understand this document. General vocabulary, terminology and definitions of domain are declared in [4]. More complete listing of terminology and definitions can be found in separate document listed in appendix 2.

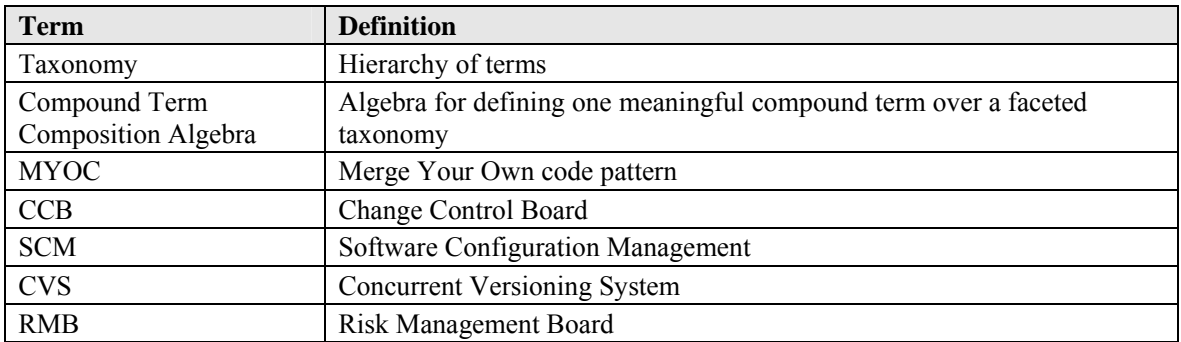

#### **Table 1. Terminology and definitions.**

## *2. Stakeholders and staffing*

Project organization, stakeholders and roles are shown in figure 1.

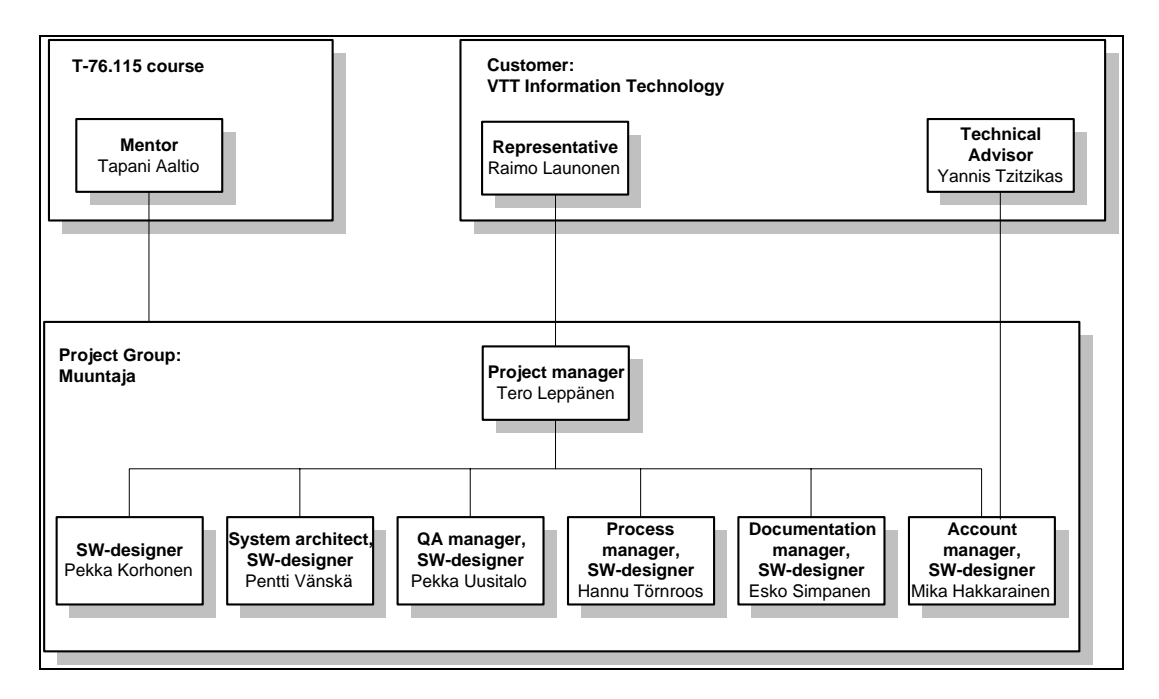

#### **Figure 1. Project organization.**

The project group Muuntaja is responsible of implementation of FASTAXON system. Muuntaja is lead by project manager. Account manager handles technical and requirement issues with customer's technical advisor and distributes information to project group. Mentor observers the progress of the project and advises Muuntaja group to accomplish project successfully and pass the T-76.115 course.

## *2.1 Project group*

The project group consists professionals from IT sector. Members study in HUT in "Muuntokoulutus" –program for M.Sc. (computer Science) degree. Six members have B.Sc. degree and one has M.Sc. All the group members have a strong technical experience and work background in several software projects. Members are 3rd and 4th year students with 110-150 credits.

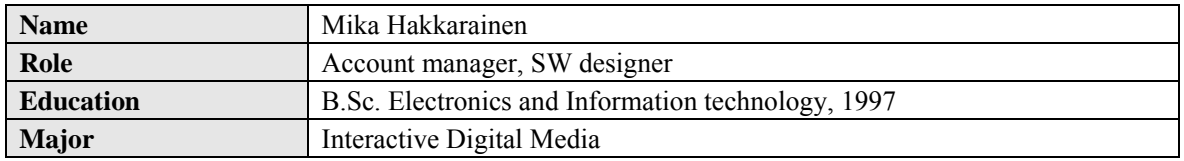

#### **Table 2. Project group.**

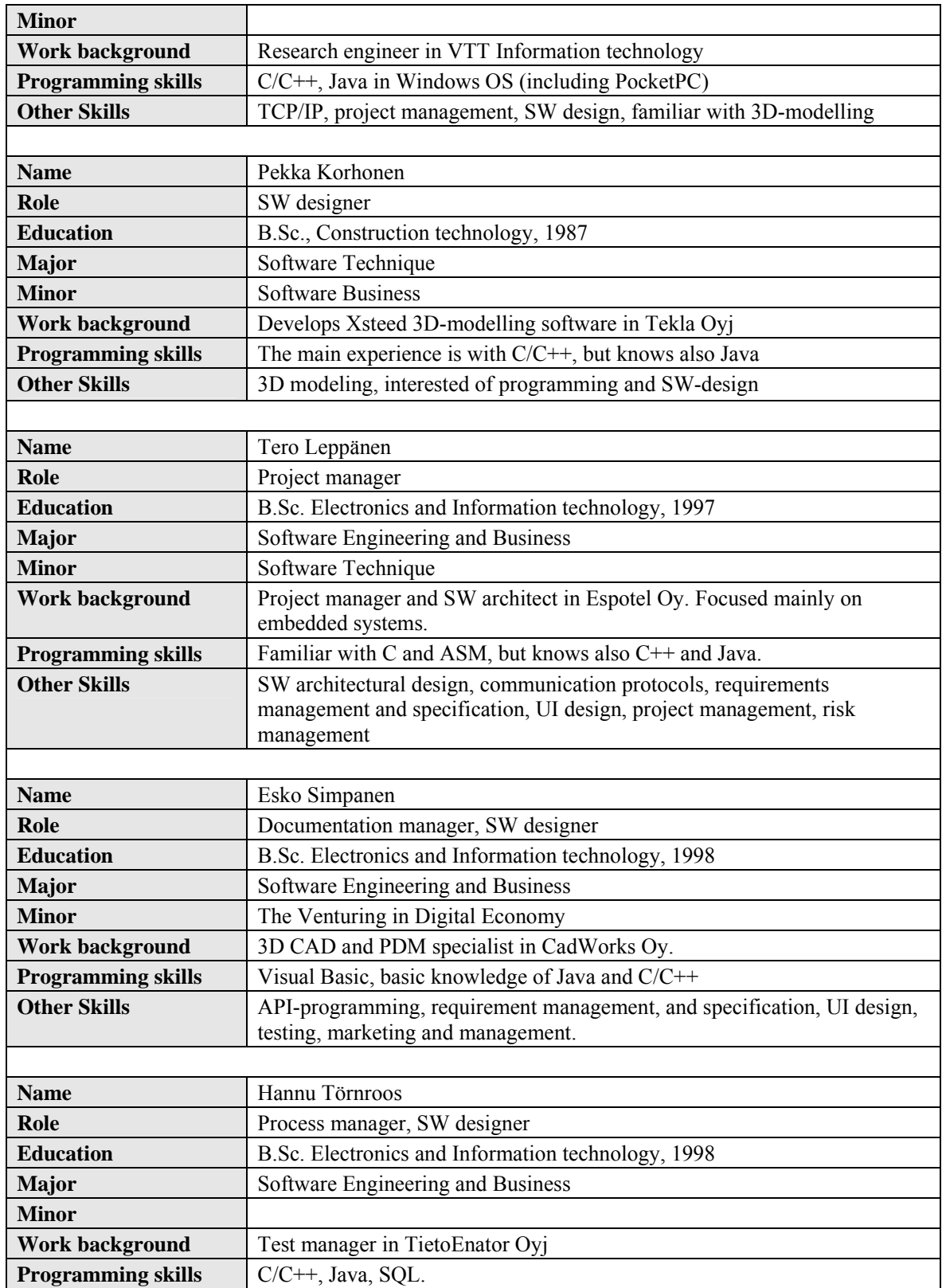

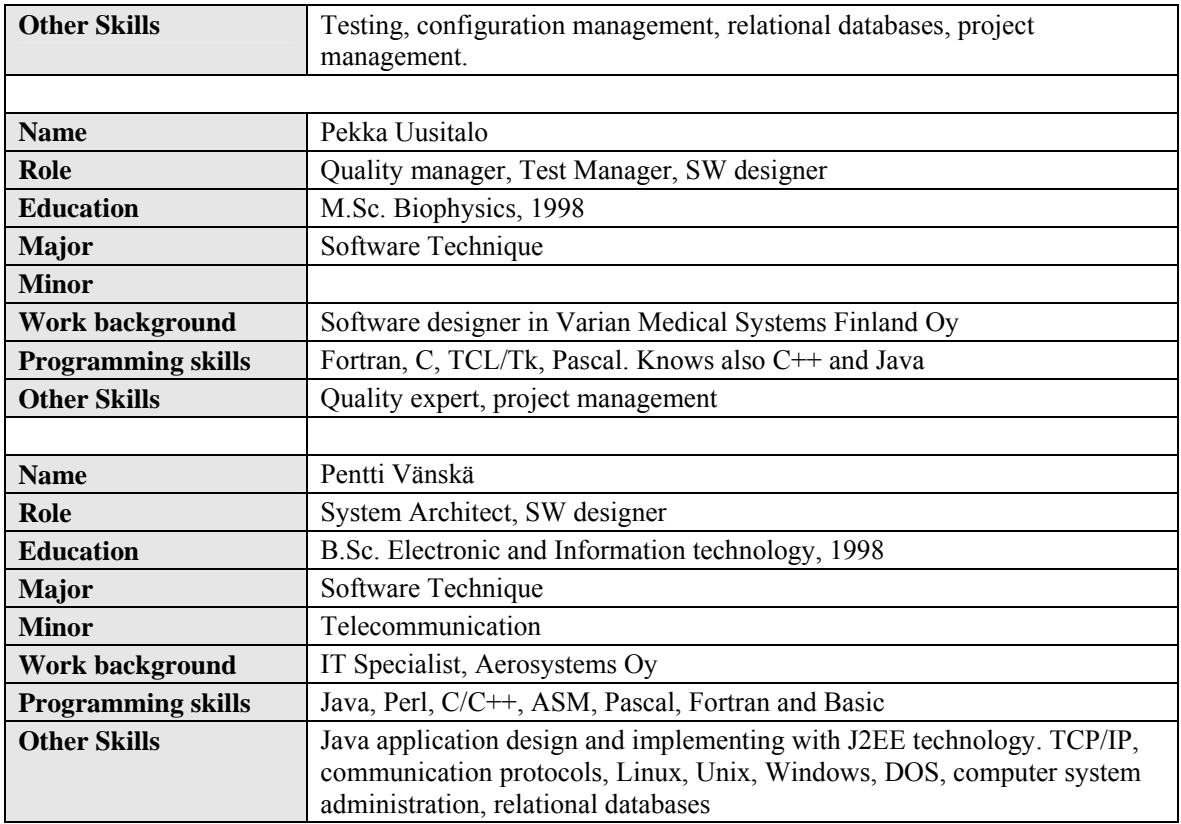

### *2.1.1 Project group responsibilities*

Responsibilities can be divided into two groups. First group contains general level project responsibilities, while another group contains responsibilities of individual software modules. Table 3 shows general responsibilities over the whole project.

| <b>Name</b>      | <b>Responsibility area</b>                                                                                                    |
|------------------|----------------------------------------------------------------------------------------------------|
| Mika Hakkarainen | Requirement elicitation with the customer. Ensure that the remaining members<br>of the group have sufficient understanding of the customer's needs throughout<br>the project. SW engineering. |
| Pekka Korhonen   | Bug reporting system (Bugzilla). SW engineering                                                                                                    |
| Tero Leppänen    | Project management, project meetings, project plan, progress reports, final<br>report, and supervision of hour reporting system Trapoli. Member of CCB.<br>Member of RMB.                     |
| Esko Simpanen    | Documentation, document formats, deadlines of deliverables, project web site.<br>SW engineering. Member of RMB.                                                                               |
| Hannu Törnroos   | Version control system (CVS). SW engineering. Member of RMB.                                                                                                    |
| Pekka Uusitalo   | Quality, testing. SW engineering. Member of CCB. Member of RMB.                                                                                                    |

**Table 3. Responsibilities of the project.** 

Ξ

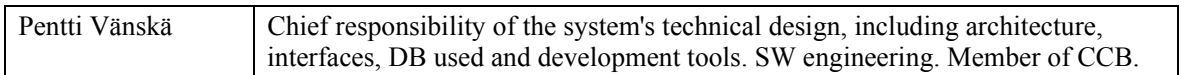

Technical responsibilities are assigned during design phases. Responsibilities to assign during design phases are for example: software modules, designer UI, navigator tree generator, end user UI, validity checker, storage manager and DB.

## *2.2 Other stakeholders*

Table 4 shows stakeholders, their roles and responsibilities.

#### **Table 4. Stakeholders.**

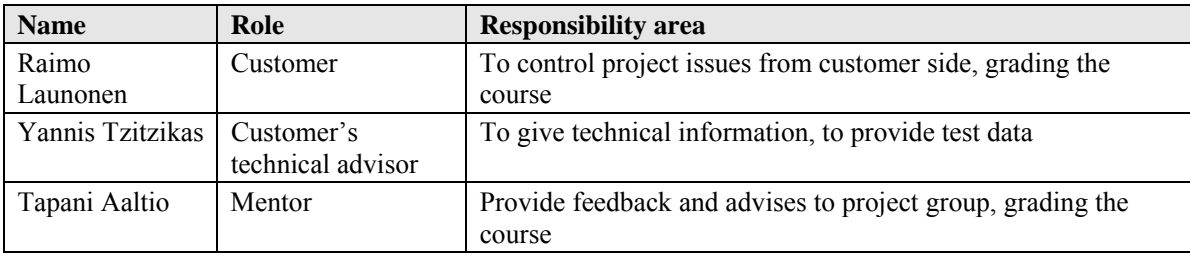

## *3. Goals and end criteria*

This chapter describes goals on a general level from different perspectives. This chapter is not intended as an actual specification of the project. The requirements document serves that purpose, and can be referred to if deemed necessary.

## *3.1 Goals of the customer*

This chapter contains the Top-13 goals of the customer in order of priority, accompanied by their verification criteria.

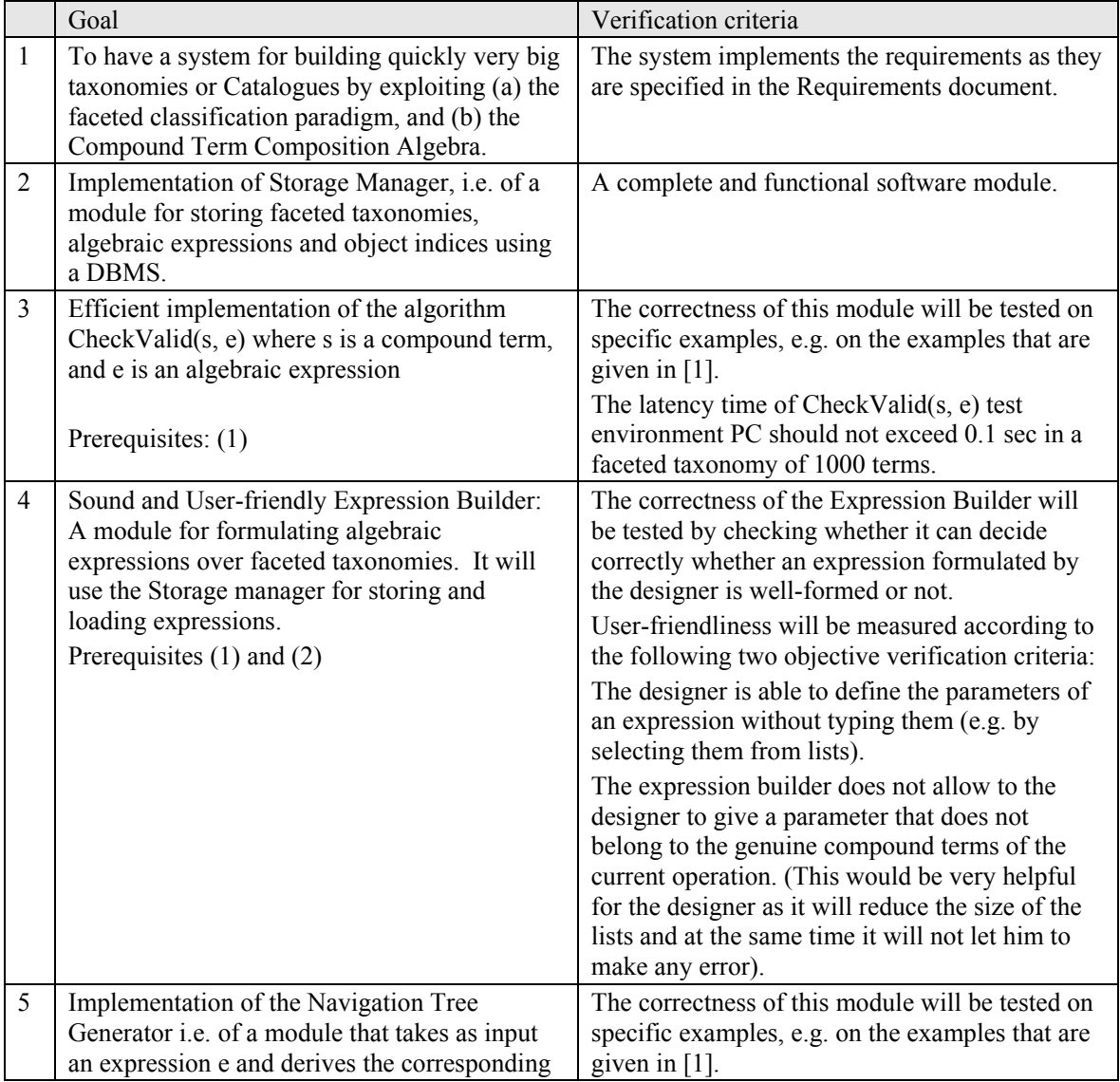

#### **Table 5. Top-13 goals of the customer.**

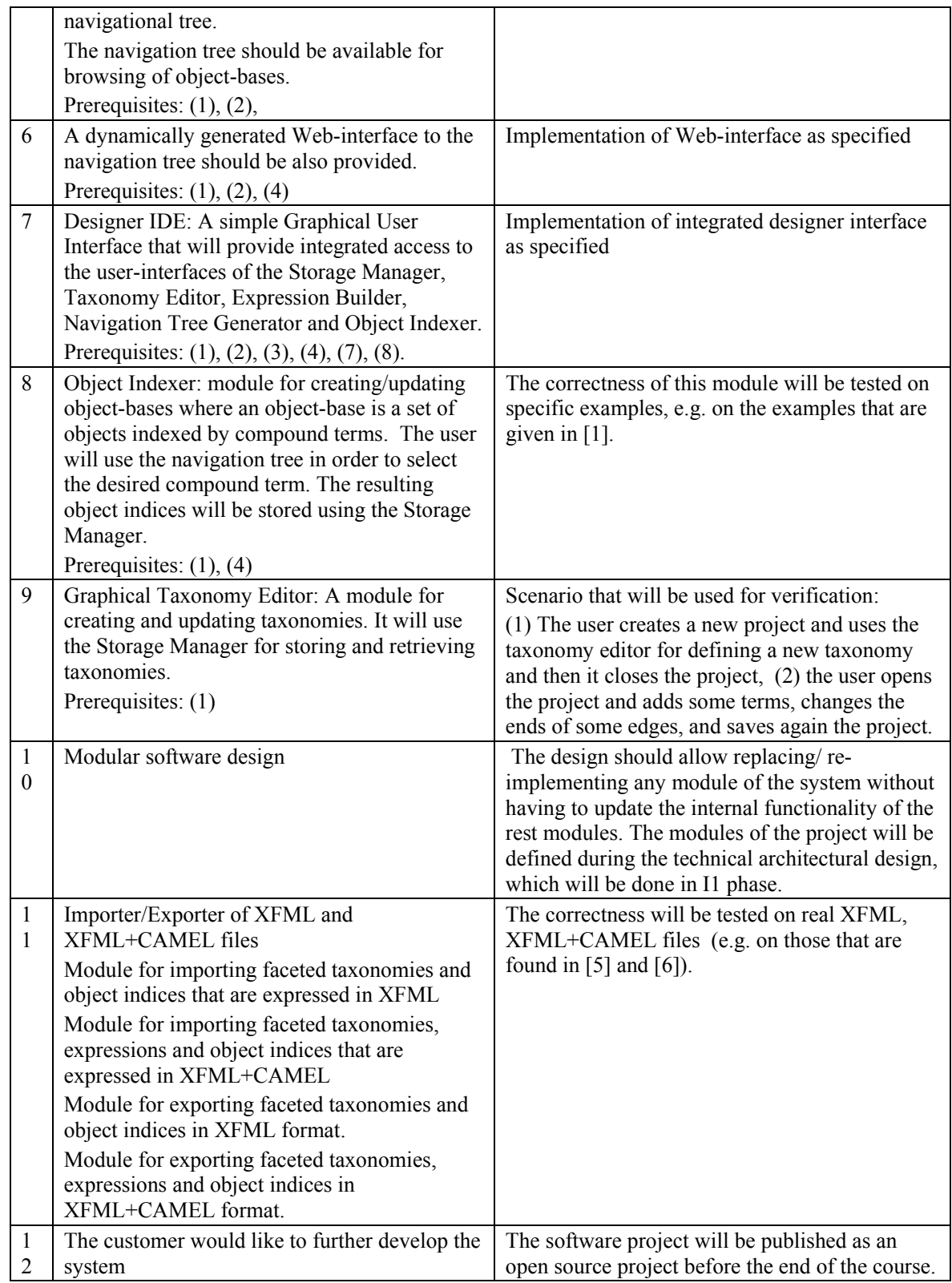

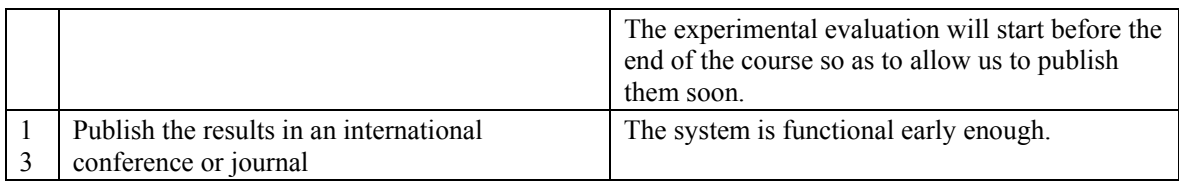

## *3.2 Goals of the project group*

Table 6 shows the Top-5 goals of project group. Realizations of goals are evaluated at the end of each phase. Table 7 shows personal learning goals of project group members. Each group member should evaluate his personal learning goal after project.

#### **Table 6. Top-5 goals of project group.**

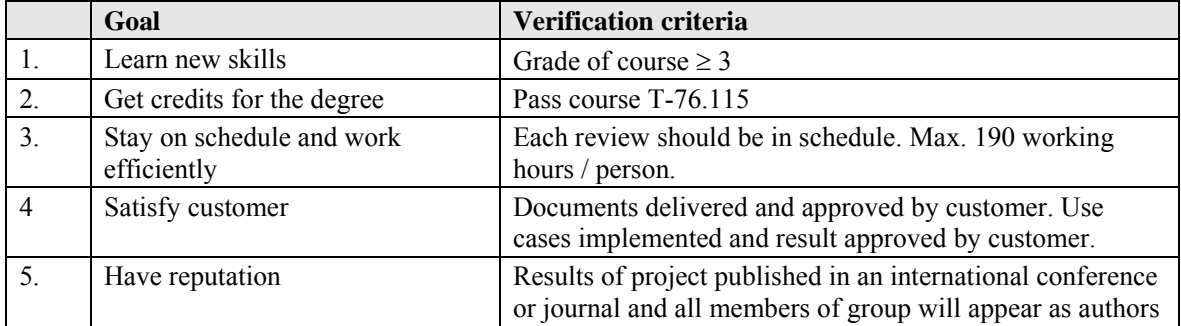

#### **Table 7. Personal learning goals.**

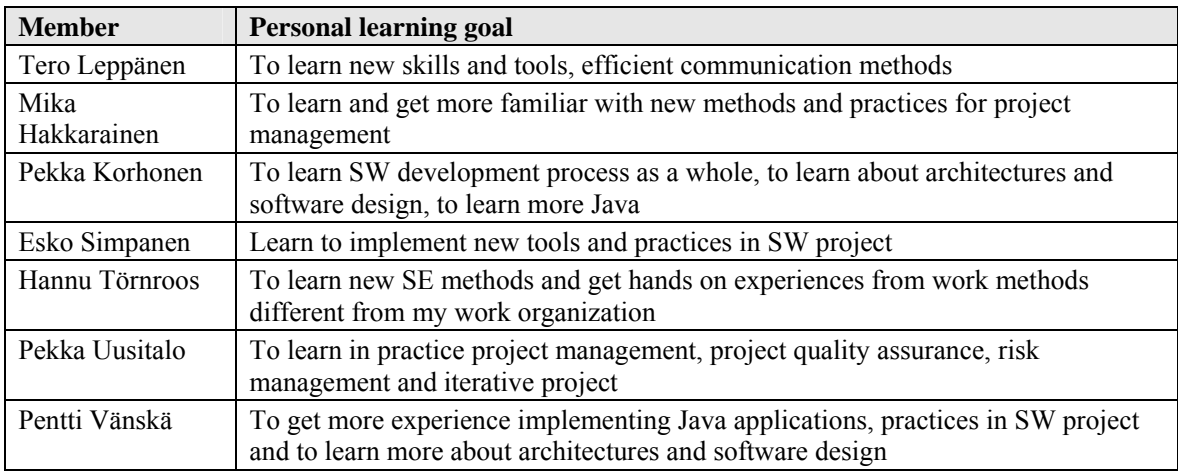

There are no significant conflicts between customer, project group or personal goals.

## *3.3 Project abort criteria*

Project will be aborted if more than two people are leaving the group and work cannot be reorganized.

## *3.4 Project end criteria*

The project end criterion is set by course T-76.115. The course end date is 7th April 2004. The project will end on this day, at the latest. The project may end earlier, if the FASTAXON system is in state where all customer and course requirements are met. Meeting with all stakeholders and project group members is held to make sure that all parties are satisfied with the outcomes and feel that it is time to end the project.

## *4. Resources and budget*

This chapter presents the planned resources for the project.

### *4.1 Personnel*

Effort of project group members differs between project phases. Calendar lengths and content of iterations are described in chapter 6. Total hours per person are set by course T-76.115 and it is 190h. Table 8 Shows planned effort of each member. Planning of PP phase is based on realized hours so far. Effort for next iterations is focused during planning, which is done at the end of each round. Realized effort of each round is presented at iteration reviews.

| Phase        | Tero<br>Leppänen | <b>Mika</b><br><b>Hakkarainen</b> | Pekka<br>Korhonen | <b>Esko</b><br><b>Simpanen</b> | <b>Hannu</b><br><b>Törnroos</b> | <b>Pekka</b><br><b>Uusitalo</b> | Pentti<br><b>Vänskä</b> | Total |
|--------------|------------------|-----------------------------------|-------------------|--------------------------------|---------------------------------|---------------------------------|-------------------------|-------|
| PP           | 55               | 55                                | 25                | 35                             | 45                              | 40                              | 25                      | 280   |
| $\mathbf{I}$ | 30               | 35                                | 40                | 30                             | 35                              | 30                              | 40                      | 240   |
| I2           | 40               | 45                                | 70                | 50                             | 45                              | 50                              | 70                      | 370   |
| I3           | 30               | 35                                | 35                | 45                             | 35                              | 50                              | 35                      | 265   |
| DE           | 35               | 20                                | 20                | 30                             | 30                              | 20                              | 20                      | 175   |
| <b>Total</b> | 190              | 190                               | 190               | <b>190</b>                     | <b>190</b>                      | <b>190</b>                      | <b>190</b>              | 1330  |

**Table 8. Planned effort - hours to be spent on project.** 

#### *4.1.1 Restrictions*

- Week 52: Reserved for Christmas holidays
- Customer's technical advisor, Yannis Tzitzikas is absent 2.11.2003 9.11.2003
- Week 8: Pekka Korhonen is absent

#### *4.1.2 Hours for personal assignment*

10-20h / person is used for personal assignment, which brings several methods to project. Depending of assignment, they are planned to present in different phases during the project. One member of group brings his assignment at a time. He will also train other members to use method. Training will take  $0.5h - lh$  / assignment, which takes total  $3.5h - 7h$  / person. However, personal assignments should bring benefits to the project. Assignments are selected so that they give best possible advantages to the project. Phasing of personal assignments is shown in chapter 5.1.

## *4.2 Materials*

Table 9 shows personal development environments of project group. Personal environments are available during whole project. Because of standard nature of environments, they are easily replaceable, if failures occur. Customer has possibility to offer development platform if needed.

| <b>Member</b>    | <b>Hardware</b>                | <b>OS</b>                      |
|------------------|--------------------------------|--------------------------------|
| Mika Hakkarainen | 1. Best P3, 600MHz             | 1. Windows 2000 SP4            |
|                  | 2. Dell Latitude C800, P3,     | 2. Windows 2000 SP4            |
|                  | 700MHz                         | 3. Windows 2000 SP4            |
|                  | 3. Dell P4 1,9GHz              |                                |
| Pekka Korhonen   | P3, 350MHz                     | Windows 2000 SP4               |
| Tero Leppänen    | 1. PC Workstation, Celeron 800 | 1. Windows XP Professional SP1 |
|                  | <b>MHz, 256MB</b>              |                                |
|                  | 2. Compaq NX9010, P4, 2,6GHz   | 2. Windows XP Professional SP1 |
| Esko Simpanen    | PC Workstation, P3 800MHz,     | Windows XP Professional SP1    |
|                  | 1 <sub>GB</sub>                |                                |
| Hannu Törnroos   | IBM Laptop T21, P3, 850MHz,    | Windows 2000 Professional SP4  |
|                  | 256MB                          |                                |
| Pekka Uusitalo   | HP Kayak PC Workstation, 2 x   | Windows 2000 Professional SP4  |
|                  | 400 MHz, 512MB                 |                                |
| Pentti Vänskä    | IBM ThinkPad T30 1GB           | Windows 2000 Professional SP4  |

**Table 9. Personal development environments.** 

## *4.3 Budget*

Theoretical cost of project is presented in table 10. Work time cost of 80  $\epsilon$  / hour is used as basis for calculations. For simplify, same work cost is used for all stakeholders. Project group members have fixed hours, 190h / person. Mentor's hours are taken from course T-76.115 presentation slides. Customers and technical advisors hour are estimated.

| <b>Stakeholder</b> | Work<br>type | <b>Hours</b>                     | <b>Total</b><br>hours | Cost                         | Total $\in$      |
|--------------------|--------------|----------------------------------|-----------------------|------------------------------|------------------|
| Project group      | All          | 7 members * 190 h /<br>member    |                       | $80 \notin /$ hour           | 106400 €         |
|                    |              |                                  |                       |                              |                  |
| Customer           | Meetings     | $20 * 2 h$                       | 40h                   | $80 \in /$ hour              | 3 200 €          |
|                    | Other        | 15 <sub>h</sub>                  | 15 <sub>h</sub>       | $80 \text{ }\epsilon$ / hour | 1 200 $\epsilon$ |
|                    |              |                                  |                       |                              |                  |
| Technical          | Meetings     | $25 * 2h$                        | 50 <sub>h</sub>       | $80 \notin /$ hour           | 4000€            |
| advisor            | Other        | 40 <sub>h</sub>                  | 40h                   | $80 \in /$ hour              | 3 200 $\in$      |
|                    |              |                                  |                       |                              |                  |
| Mentor             | Meetings     | $10 * 1 h$                       | 10 <sub>h</sub>       | $80 \text{ } \in$ / hour     | $800 \in$        |
|                    | Other        | 5 iterations $*$ 6 h / iteration | 30 <sub>h</sub>       | $80 \text{ }\epsilon$ / hour | $2,400 \in$      |
|                    |              | <b>Total Hours</b>               | 1515h                 | Total cost                   | 121 200 €        |

**Table 10. Theoretical cost of project.** 

## *5. Work practices and tools*

## *5.1 Practices*

#### *5.1.1 Test approach*

This is a high-level test plan for the FASTAXON system. The purpose of the test plan is to make sure that validation and verification of the system is done properly and all parts of the system are tested. This plan describes the test methods used in different phases of the project. Detailed test plan will be written as a separate document in next iteration (I1). Test practices described here are applied to project with consideration together with customer. The aim of customer is to use 80% of implementation time for technical design and coding. 20% of implementation time is used for testing.

Before the implementation developers are encouraged to include the planned unit tests as a list with the design proposal. List of planned unit tests help the test writer in designing the formal testing. In our iterative development process formal testing should be done at the end of each iteration. Testing is focused to the features developed in the on going iteration. Also system level testing is done as early phase as possible. Some parts of the system tests like formal installation and stress testing will be done only during the last iteration when optimization of the program is meaningful. The cross-reference table in test plan will be updated after every test round to make sure that all parts of the product will be adequate tested. At the end of last iteration all tests should be tested and product should have no major discrepancies.

Main responsibility about the test management will be on the Quality Manager. Testing and test writing responsibilities will be shared between the group members. Coders will not test their own code, except engineering tests. Following testing procedures are used in this project.

#### *5.1.1.1 Testing documents (all project documents delivered to course or customer, user documentation, manuals)*

Purpose of document testing is to validate documents. Testing must be done before document can be accepted. Documents are tested in every phase of the project, and every document that is delivered to course or to the customer must be accepted.

Every document must have owner and acceptor. Testing is done by reviewing the document before it is accepted. Reviewers (one or several) must fill the review log. The review log describes who, what, when and how is review done and what are the found discrepancies. The reviewer also makes decision whether new review is needed or not. The owner of the document collects logs, makes corrections and (if new review is not needed) gives document and review logs to the acceptor. Acceptor must verify that every part of the document is reviewed by at least one reviewer. Accepted version is put aside in a version control system and everybody in the project group are informed about it.

#### *5.1.1.2 Engineering testing (debugging, unit tests, code review)*

Engineering tests are done by the developer. Purpose of engineering tests is to make sure that unit that is under creation fulfils the functional and quality requirements of a program and the code is well commented, documented and easily maintainable. Discrepancies found in engineering tests are generally not reported to the bug database. Only if bug is not fixed and will be present in a next build of a program the bug report is done.

Debugging is informal test that is done by the coder to verify that the code meets the requirements. Debug sessions are normally not documented. Sometimes the code can have commented test lines etc.

Unit test is done by the coder to verify that code meets requirements. *Unit test is always documented.* The test documents can be informal but test procedure should be documented in such level that tests can be easily repeated by another developer. Testing environment should be also record as detailed as possible.

Code review is usually done by other coder with the original coder. Code review is not mandatory to record but it's possible to fill a review log. Purpose of code review is to make sure that quality of code is adequate and more than one developer get to know the code.

Automated unit testing is done as a personal assignment of a one member of the project group. Tests are created to very limited and carefully selected part of the code during the implementation phases. Purpose is to efficiently verify the critical part of the code by adding the automated test procedure to the code.

Heuristic analysis is done to the graphical user interface (GUI) as a personal assignment of one member in a project group. Purpose is to verify the usability of the GUI using formal method.

#### *5.1.1.3 Functional testing (formal testing of functionalities with planned input and output)*

The base of the functionality testing is in use-cases and requirements derived from use-cases. Testing is pre-designed, input and output are defined and test environment is fixed. Purpose of the testing is to verify that software meets requirements. Tests will be written during the implementation to the test plan.

In functional testing every requirement must be tested. There will be cross-reference table indicating the requirements, test related to the requirement and result of the test. Tests are done cumulatively during iterations and once the requirement is verified it's no need to test it again in future builds unless related code or requirement is changed.

#### *5.1.1.4 System testing (integration test, installation test, multi-user stress test, security test)*

The purpose of system testing is to verify the system level requirements that are not tested in the functional tests. The goal of system testing is to make sure that program meets the performance requirements, is working correctly and is possible to install and maintain in different hardware/software environments.

Integration test is done to verify that different units of the system can communicate together correctly. This includes also communication with the operating system and network resources. Installation test makes sure that all elements of the system can be installed and updated.

Stress tests are performed to make sure that system meets the performance requirements set to the system in different hardware and software environments.

Platform validation test is a short test procedure that can be run to the different software/hardware configurations. It goes trough the major functionalities and system level requirements. It is used to determine that system is installed and works correctly in current environment. It can be also used as an acceptance test when build/release is moved from development to the quality assurance.

#### *5.1.1.5 Discrepancy tests (Test procedure for found bugs)*

The bug reports are created when a bug is found from the program in some phase of a project. A separate procedure is defined for handling bugs. When the product is released all bugs should be ranked and all severe bugs should be fixed. All fixed bugs should be tested. Test log for discrepancy testing must be filled.

#### *5.1.1.6 Peer test*

The course has determined that the peer testing must be done by using Session-Based Exploratory Testing approach. In this approach predefined test plans are not done. However testers will receive instructions how to use the program. Also testers are guided to focus to the certain parts of the program. Test plan document will describe the focus areas for the peer testers. Peer testing will be done in two last iteration phases (I2 and I3).

#### *5.1.1.7 Customer acceptance test*

Customer acceptance test is a formal test created with the customer to make sure that customer requirements are fulfilled. The test is fixed in early state of the project. The customer will provide the test data and the test environment for this test.

#### *5.1.2 Communication methods*

E-mail, phone calls and personal meeting are used as communication methods between project group, customer and mentor. Group members should communicate directly to customer and mentor if needed, however project manager should be noted what is going on. Easiest way to keep project manager informed is use of CC-field in e-mail messages.

#### *5.1.2.1 Daily Communication between group members*

In addition to personal meetings, e-mails and phone calls Yahoo! Groups is used as daily communication channel between group members. Yahoo! Groups has web based user interface and it is easy to access. Yahoo! Groups offers following services: on-line chat, document archive, calendar, message posting and storing. A group called muuntaja is established and all group members have access to it. Yahoo! is not used as "official" document archive. It is used for fast distribution and information change. It is supposed that members of project group will read

Yahoo! messages at least once in a day. Language of Yahoo! messages may be finish or English. Note: security issues such as backup are not guaranteed by Yahoo!

#### *5.1.2.2 Status reporting*

If there are no meetings with stakeholders, project manager sends weekly status report to customer, mentor and project group by e-mail. For each iteration review detailed report of status and costs (hours) are prepared.

#### *5.1.3 Software configuration management (SCM)*

#### *5.1.3.1 SCM organization*

Following persons form projects change control board (CCB):

- Tero Leppänen
- Pentti Vänskä
- Pekka Uusitalo

CCB is responsible for following tasks:

- Handle bug reports
- Handle technical change requests
- Handle requirements changes
- Decision of new release / build
- Decide who is release manager
- Decide who is allowed to merge code

#### *5.1.3.2 SCM tools*

The used SCM tool is Concurrent Versioning System (CVS). For more info about it see chapter 5.2 Tools. CVS facilitates the storing of project artefacts to centralized repository where backups are taken on regular interval. In this case repository is located in HUT CS departments disk server (Niksula) where backups are taken every night. CVS saves all versions of the artefacts stored in repository. It assigns new version number to each version of the artefact committed in the repository. This way we can "return" the older version of the certain document/file by fetching it from CVS repository to needed version.

#### *5.1.3.3 CVS repository structure*

The CVS repository structure is stored under projects root folder named 'fastaxon'. Underlying hierarchy is described in 'index.txt' document, which is stored in repository's root folder. This index file is describes the meaning of each folder created in repository. Actual files are not included in the index. Thus index is updated only if folder hierarchy is changed.

#### *5.1.3.4 Build/release baselines*

Baselines are divided in two categories a) build baselines done inside the iteration and b) release baselines done in the end of iteration. These categories are handled in separate ways.

#### *5.1.3.5 Release baselines*

Release baseline consists of all deliverables of certain iteration. The release baseline creation procedure is following:

CCB makes decision to make release from build that has passed system testing and nominates one project group member as release manager for the release.

Release manager makes the release build.

Release Manager performs release platform test for the release.

If the release does not pass the test, the build is returned to development.

If the release passes the platform test all delivered artefacts related with the release are marked to belong to certain release by CVS tag operation. Tag for release is called as release number. Release number has following format:

 $fxr_XY, where$ 

- $f_{\text{XT}} =$  Fastaxon release
- $X =$  major version number
- $Y =$  minor version number

After release tagging, the files are copied to "/release/fxr  $X$  Y" folder in CVS. The hierarchy under each "fxr..." folder depends from delivered releases content.

Version numbering scheme for releases

#### **Releases are numbered following manner:**

- Major version number is incremented in major releases. Each increments deliverables form major release. Change in major version number resets the minor version number to zero.
- Minor version number may be incremented when minor release is delivered to customer. Minor release can be e. x. fix to major release.

#### *5.1.5.6 Build baselines*

Build baseline is created each time system build is delivered to system testing or when project documentation is delivered to customer for approval during the iteration.

Creating build baseline for document:

Only documents that are versioned are baselined. These documents are baselined after it has passed the quality assurance review. Reviewers and review methods are selected separately per document. When document is baselined, it gets new version number. A new folder named as *document name\_x\_y*, is created to store the baseline version of the document.

Folders name consists from parts described below:

*Document name* is the name of the baselined document,

*x* is the major version number and

*y* is the minor version number.

Ex. Project plan  $1\ 0$  is the folder name for project plan version 1.0 baseline

The folder is created in baseline documents "home" folder and the baseline version is copied in this folder and folder with its contents is added to CVS repository. Future updates are done normally in original document and the saved baseline document is left as is.

Creating build baseline for code:

CCB makes decision that system is ready to be tested and nominates one project group member as build manager for the build.

Build manager makes the build.

Build manager performs simple platform test for the build.

If build does not pass the test the build is returned to development.

If build passes the platform test all code related with build is marked to belong to certain build by CVS tag operation. Tag for build is called as build id. Build id has following format:

fxb X Y, where

 $fxb = Fastaxon build$ 

 $X = increment number$ 

 $Y = build number inside increment$ 

#### **Version numbering scheme for documents**

Document versions are numbered following manner:

- Major version number changes only when document is accepted officially after formal review. Minor version number is reset to zero when major number is incremented.
- Minor version number may be incremented every time the document is modified. Minor version number is incremented as long as change in major version number resets it to zero.

#### **Version numbering scheme for system builds**

System builds are numbered following manner:

- Major version number tells the iteration in which the build is made.
- Minor version number is linearly incremented counter of builds inside each iteration.

#### Example:

fxb  $1\;1$  is first build of first iteration.

#### *5.1.3. 7 Procedures for changing baselines (procedures may slightly vary with each baseline)*

Procedure below is modified copy from [7]. In order to change the baseline following procedure must be followed:

The change request related to change must be stored as change request document in to change request folder in CVS.

The change to baseline must be approved by CCB.

If the change implementation work estimate is more than 5 workdays or the change has great effect on products architecture or function, the change must be approved by customer.

Changes are implemented on version under development. Changes are done during normal development work on schedule of iteration that implements the changes.

#### *5.1.3.8 Procedures for processing change requests and approvals*

Procedure below is modified copy from [7].

Change reporting documentation

All change requests will be stored in change request folder in CVS and bug reports will be recorded using Bugzilla.

Change control process

Flow of control is displayed in the graph below

Main points about the process are:

Only well prepared requests and reports are presented to CCB to preserve time

Each change needs to be verified either by the board.

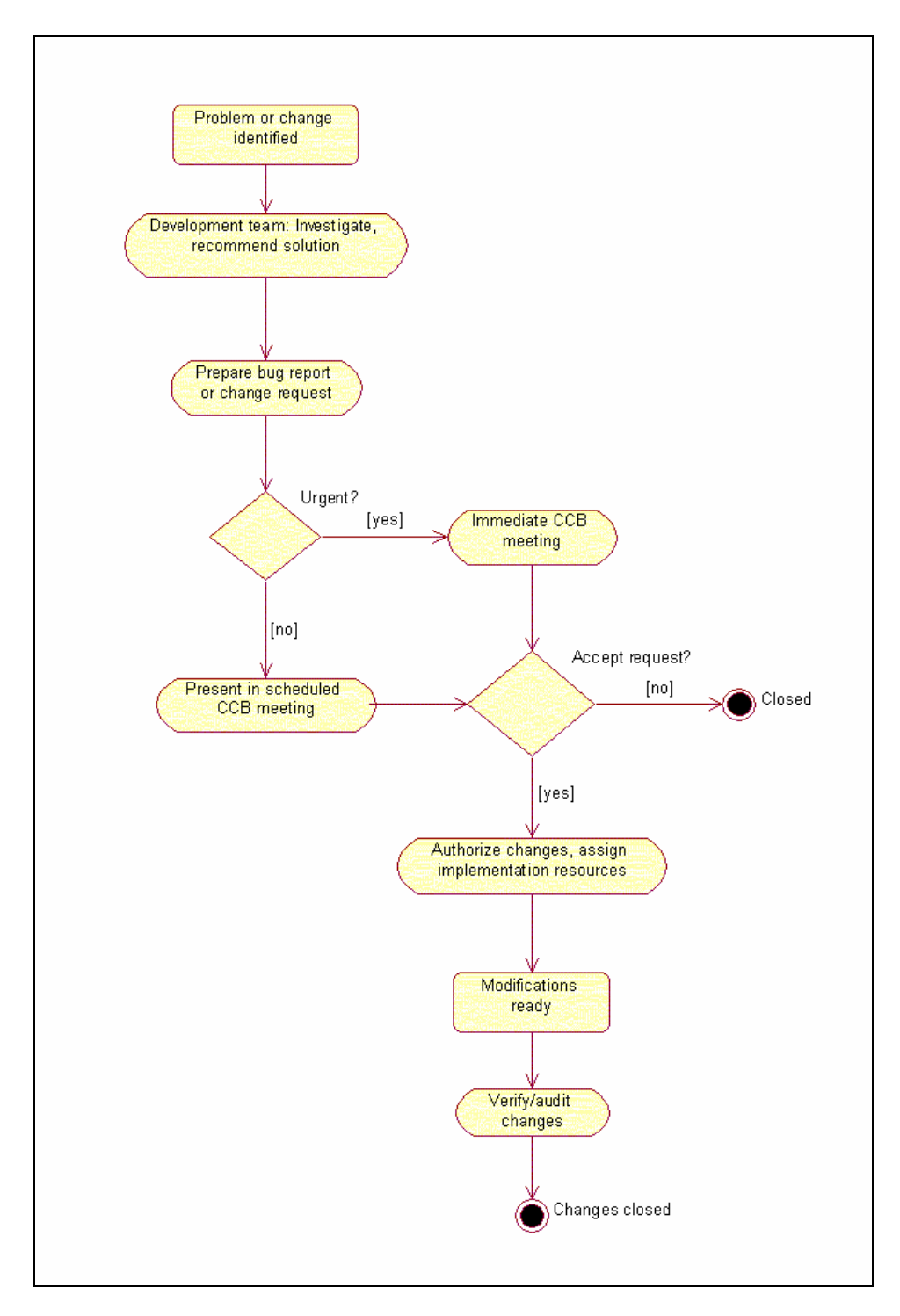

**Figure 2: Flow diagram of the change control process from [7]** 

#### *5.1.3.9 Branching and merging documents and code*

To facilitate parallel SW development, following simple branching and merging methods are used.

#### *5.1.3.10 Branching and merging documents:*

Note: Method below is valid only if multiple project members are updating same document in parallel. If only one person is updating the document he may update the original document.

Each versional document has owner. See chapter 5.1.8 for details. Only the owner of the document may update the document. Thus if some other updates the document he will save the updated document to same folder with name formed as follows:

<document name>\_<updater name>\_<CVS version number of original document>.\*

(\* can be any extension which file can have)

The document under updating will be marked with draft status until update is finished. Then the updater will set status of the document as ready. Then the owner of the document will merge the changes to original document and moves the updaters version of the document to /old –folder located in same folder with original document.

#### *5.1.3.11 Branching and merging code modules:*

During the development the project structure is designed in a way that minimizes the need for parallel development. Anyhow some degree of branching and merging is required. Branch structuring is done manner similar to mainline branch-structuring pattern presented in [8].

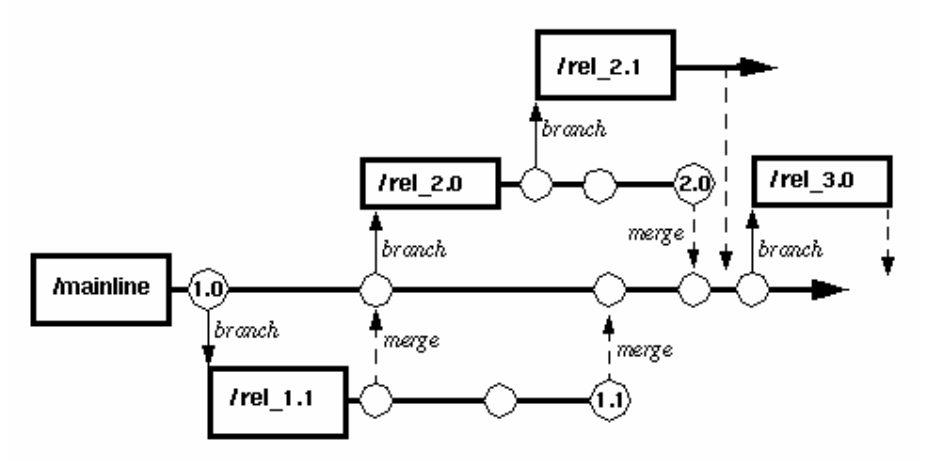

Figure S1b: Cascading Codelines with a Mainline

**Figure 3: Mainline branch-structuring pattern from [8]** 

We maintain one main code line (mainline) that holds the whole stable system. Subsystem development is started in own code line and they will be merged to mainline when it is verified as stable. Thus branch elements are similar to Activity branch pattern presented in [8] and similarly branch creation corresponds to Branch per task pattern in [8].

The key point in merging is the used branching policy. Because the project group does not have very much experience in Java  $TM$  coding we will start with very strict branching policy, where only CCB named persons are allowed to merge code to mainline. This way we achieve better code quality in the beginning of the project. This approach corresponds to Restricted-Access line branching policy pattern in [8] After group has got more experience from Java programming we may loosen the branching policy and allow coders to merge their own code to mainline. This approach corresponds to Merge Your Own Code (MYOC) pattern in [8].

#### *5.1.4 Bug reporting, Bugzilla*

In the project must be some system by which all bugs that are found in the product can be considered. Any bug that are found in testing, are assigned to CCB. CCB checks priority of the bug and assign it for fixing to the developer who is responsible for the module. Developer fix the bug and after own testing reassign the defect for verifying to the person who found the bug. He test that the fix works and if it does, he close the defect. If not, he reassigns the defect back to the developer. Only bugs that are found in official testing versions are considered via reporting system.

Bugzilla have been chosen for handling defects in the FASTAXON system. Bugzilla is webbased, open source bug reporting system. It allows adding of the defects to the database and assigning them to the responsible person. Any defect that has been added to the system can be found in Bugzilla by searching it, and after that, status of the bug can be checked. Bugzilla is also a good tool for estimating how much testing is required yet or is the product ready to releasing.

#### **Following priorities used:**

- Show stopper: Must be fixed immediately. Prevents releasing.
- High: Must be fixed before final version.
- Low: Should be fixed before final version.
- Cosmetic: Minor problems that don't affect to functionality. For example small errors in GUI.
- Not a bug: It can be possible that although tester has found a "bug", it is not the bug but user error. In this case developer can use this priority to tell it to the tester.

Bugzilla can be found http://www.soberit.hut.fi/T-76.115/03-04/raportointi/. Short instructions to use of Bugzilla :

#### **Create new account:**

- 1. Every person who is responsible for developing or testing the product must be create own account in Bugzilla.
- 2. Open the page http://www.soberit.hut.fi/T-76.115/03-04/raportointi.
- 3. Choose *New Account* and follow the instructions to give your user name and e-mail address to the system.
- 4. Password is send to you by e-mail, but your can change it afterwards
- 5. You are ready to use the system

#### **Add a new defect to the system:**

- 1. Login to the Bugzilla.
- 2. Choose *New*-button and *Enter Bug*-dialog is opened.
- 3. Type short and well descriptive string to *Summary*-field.
- 4. Give more information from the defect in *Description*-field. There you must describe the bug exactly and write step-by-step instruction how the bug can be reproduced. Set also priority here (Show stopper, High, Low, Cosmetic).
- 5. Fill all other fields. If you need more information choose the link to the help.
- 6. Write e-mail address of CBB to the *Assigned To*-field.
- 7. Choose *Commit*-button to commit the assignment.

#### **Fix the defect:**

- 1. Fix the defect that is assigned to you.
- 2. Test functionality of the fix and merge changes to CVS.
- 3. Login to the Bugzilla.
- 4. Find the defect in Bugzilla and open it.
- 5. Change status of the defect for "FIXED".
- 6. Write additional comment "Fixed. Verify the fix, please".
- 7. Assign the defect back to the person who found the bug.

#### **Verify the defect:**

- 1. Update your bin-branch from CVS.
- 2. Run the program and test carefully if the bug has been fixed or not.
- 3. Login to the Bugzilla.
- 4. If the defect had been fixed in the way you wanted, change status for "CLOSED".
- 5. If there was something to fix yet, change status for "REOPENED". After that, write additional comments for the developer and assign the defect back to him for fixing the problem again.

#### **Find the defects:**

- 1. Login to the Bugzilla.
- 2. If you know number of the defect, type it to the dialog field and choose *Find*-button.
- 3. If you don't know the number, you can search defects of the product by choosing *Quary*option.

#### **Some additional important notes:**

- Use always descriptive string in Summary-field.
- Keep in mind that you describe the bug well and there are exact step-by-step instructions how the bug can be reproduced.
- Remember to mention number (or date) of the build in which the problem is occurred.
- Make sure that you are using the latest version of the product. If not, update your bindirectory and try to test again.
- Try to react to the assignment as soon as possible. Work of the many persons can be depend on you.
- Before you will add the new defect to the Bugzilla, make sure that it isn't here. It is not nice if there is a same bug in several defects. Of course duplicate defects can be merged afterwards.

More information from Bugzilla can be found in Bugzilla home page [9].

#### *5.1.5 Time reporting, Trapoli*

Each member of the group tracks the work effort they have invested in the project by reporting work hours to a Web based Trapoli system which is available at [9]. The Project Manager is responsible for administrating the project "muuntaja" in Trapoli. All the members of the project

use their own login usernames to enter data to the system. Hours are reported by task and work type. Tasks are created and updated by the project manager. The following fixed work types are categorized:

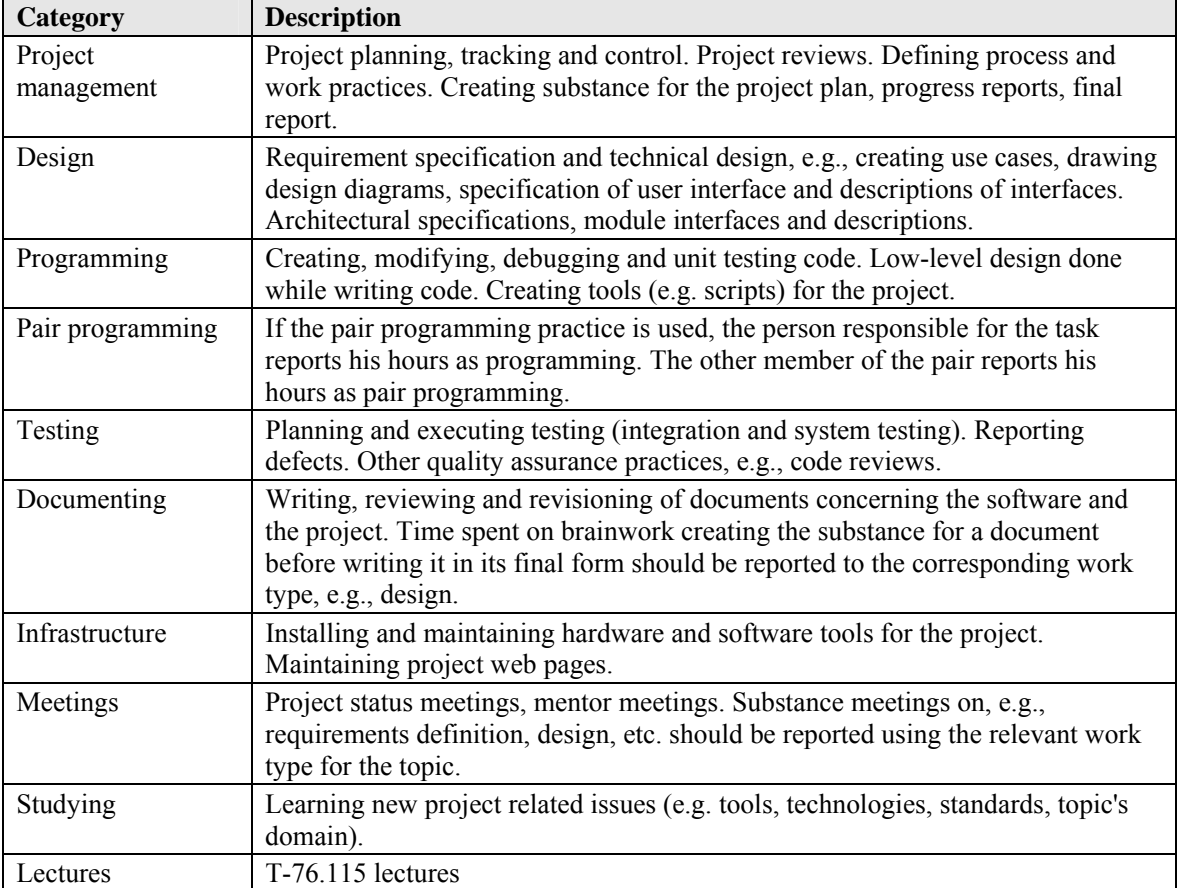

#### **Table 11. Work types in Trapoli.**

#### *5.1.6 Meetings*

There are tree basic meeting types:

- 1. Internal meetings of project group
- 2. Mentor meetings
- 3. Customer meetings

Project manager acts as chairman of meeting by default. Secretary for each meeting is selected among project group according alphabetical order of last name. Minutes of internal meetings and mentor meetings are stored in Yahoo Groups! files\minutes area. Minutes of customer meetings are stored to version control system.

Project manager prepare agenda for each meeting. Agendas of customer meetings are kept in version control system, where both customer and project group can access them. Agendas of internal meetings are distributed to project group via Yahoo Groups! Additionally project manager will send mentor meeting agenda to mentor by e-mail.

#### *5.1.6.1 Weekly meetings*

There are two timeslots for weekly meetings:

- Tuesday: 18:00-19:30 internal meeting, Computer Science Hall Cafeteria, Otaniemi, Espoo.

- Thursday: 16:00-18:00 meeting with customer, VTT, Tekniikantie 4B, Espoo

These meetings are held weekly if needed. Necessity of participation is agreed case by case, typically at previous meeting.

#### *5.1.8 Documentation methods*

The project generates a number of documents that are used as a communication tools between the stakeholders of the project. The table 12 below describes the main documentation of the project.

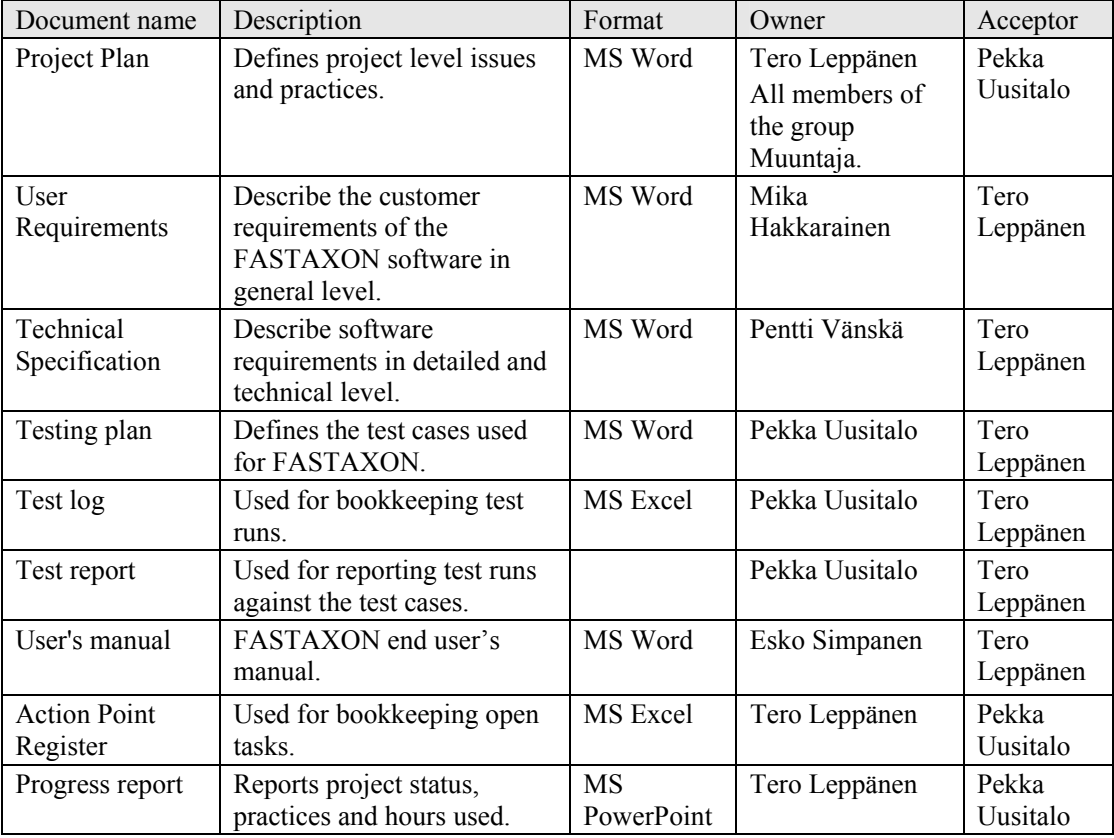

#### **Table 12. Documentation.**

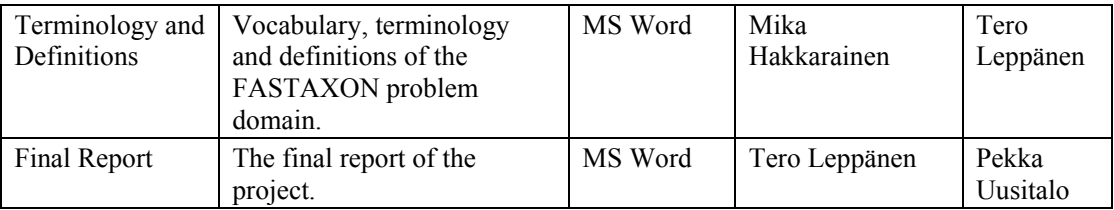

In addition to these documents, separate documents will be created as needed for miscellaneous purposes. These includes agendas for customer meetings, minutes of the meetings, and installation instructions for the tools which are used etc.

Documents are stored into version management system using native tool formats. The final versions of the documents will be published on project's web site. PDF format will be used for publishing and delivering the documents to the stakeholders.

### *5.1.10 Action Point Register*

Action point register is used for listing open tasks. Register is updated during meetings (internal, customer, mentor). Action point register is simple Excel sheet, containing tasks, their status and responsible person. Each task is named according current date and running number, i.e. AP20031013\_1. Each task has Id, Description, responsible person, deadline, status and possible comments. Statuses of tasks are updated during meetings. Register is stored to version control system. Tasks listed in Action Point Register should be tiny enough so that responsible person can handle them. Each task should have only one responsible person; there are no shared responsibilities. If several persons are marked responsible, it means that all of them must handle task separately. For example if there task called "give comments about document X" and whole project group is marked responsible, it means that everybody should give comments of document X.

### *5.1.12 Personal SE assignments summary*

Table 13 shows personal software engineering assignments required by course T-76.115.

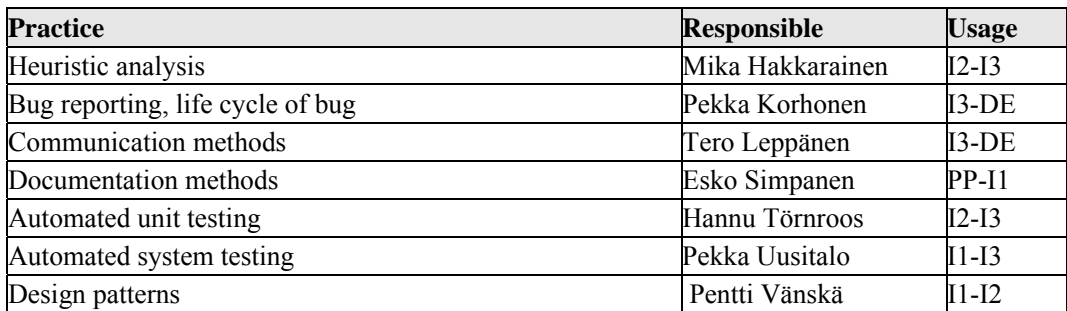

#### **Table 13. Personal SE assignments.**

## *5.2 Tools*

This section describes all tools that project group will need on this project. This section describes also development and testing environments. Basically test environment is same than product environment. On this phase of the project it is not possible to know all the tools that we may need during the project. Main tools are basically clear. Some tools are also for customer use. On this point of view it is reasonable that all tools on product are free to use. This point is also important in the future after this project is over, because then it is much easier for the customer to continue further developing.

It is important that amount of the tools is as small as possible. This helps for example the maintaining. On the other hand, on software architecture's point of view, a simple construction is good. We must also remember that our resources are limited. On this phase it is clear that programming language will be Java. This system has tree main parts: client part, database and web server part. All programming will be done on Java. On database server there will be database management system software. On web server there will be web server software and some kind of servlet container. All the tools that will be used are described in tables 14-18. The development and the test environment are also described. These are preliminary valuations of platforms and tools. They are focused during project.

For avoiding overhead of configuration and learning new tools, brief installation manuals of each tool may be written if needed.

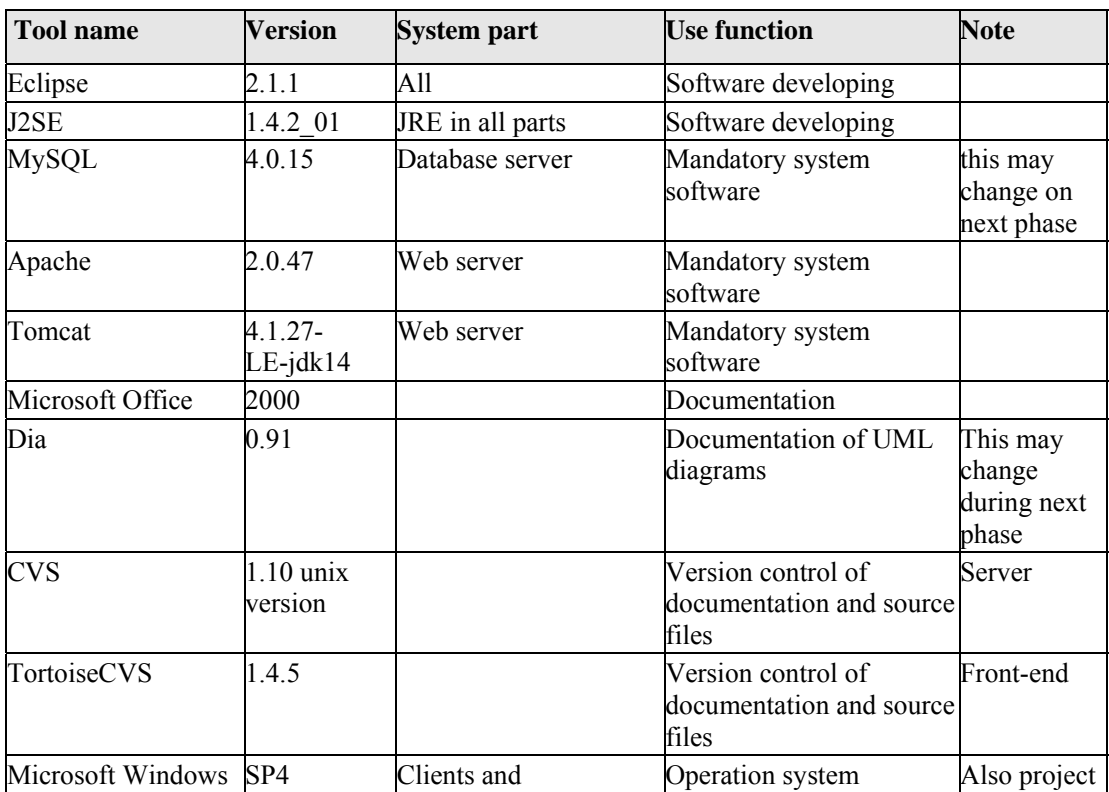

#### **Table 14. Summary of tools needed.**

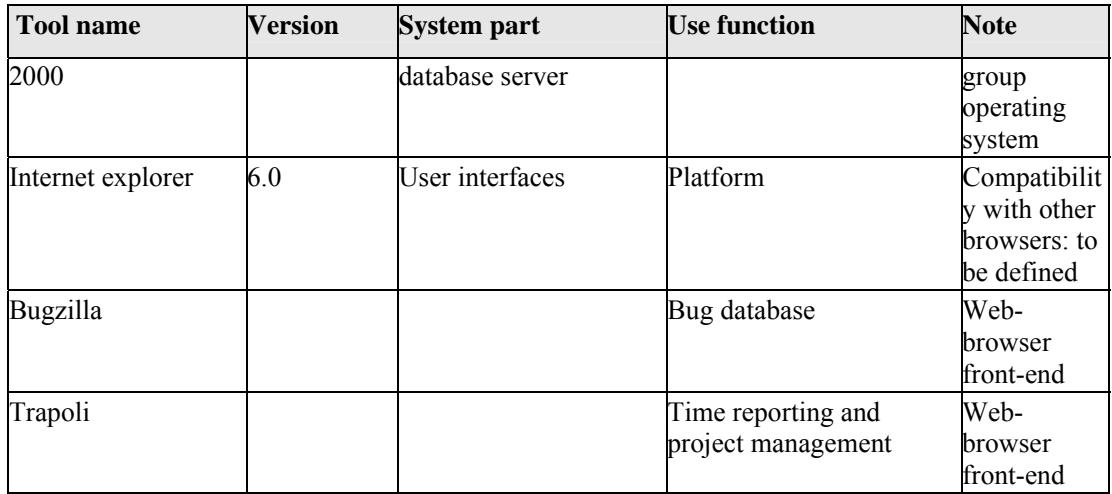

#### **Table 15. Development environment.**

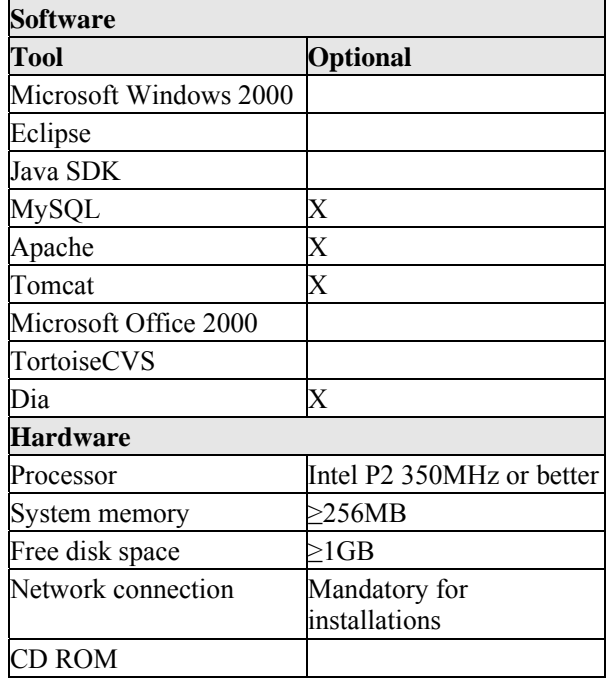

### **Table 16. Test environment for client configuration.**

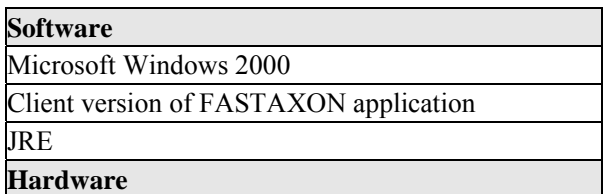

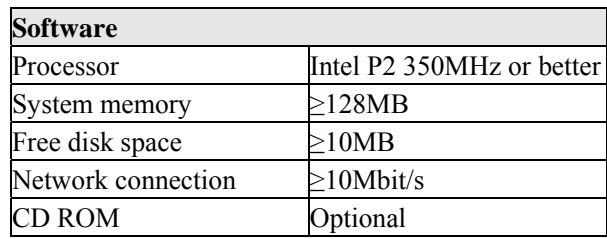

#### **Table 17. Test environment for database server configuration.**

| <b>Software</b>        |                                                 |
|------------------------|-------------------------------------------------|
| Microsoft Windows 2000 |                                                 |
|                        | Database server version of FASTAXON application |
| <b>MySQL</b>           |                                                 |
| <b>Hardware</b>        |                                                 |
| Processor              | Intel 1GHz or better                            |
| System memory          | $\geq$ 512MB                                    |
| Free disk space        | >1GB                                            |
| Network connection     | $\geq$ 10Mbit/s                                 |
| CD ROM                 |                                                 |

**Table 18. Test environment web server configuration.** 

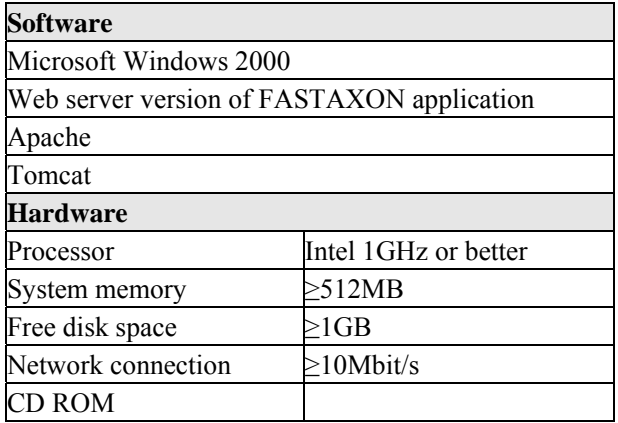

## *5.3 Standards and guidelines*

Following standards and guidelines are used in project:

- Code Conventions for the Java<sup>TM</sup> Programming Language Sun Microsystems [11]
- Java™ Look and Feel Design Guidelines, Sun Microsystems [12]
- UML [13]
- XFML  $[5]$
- $XFML + CAMEL [6]$

## *6. Phasing*

This chapter presents the phasing of the project. It lists the iterations' primary goals and deliverables, tasks and effort estimates, and critical dates during the iterations. The iterations follow T-76.115 course schedule.

At the end of each iteration, the next iteration's goals and deliverables are planned and documented here. If the plans change during the iteration, the changes must be presented at the project review in relation to the original plans.

### *6.1 Overview*

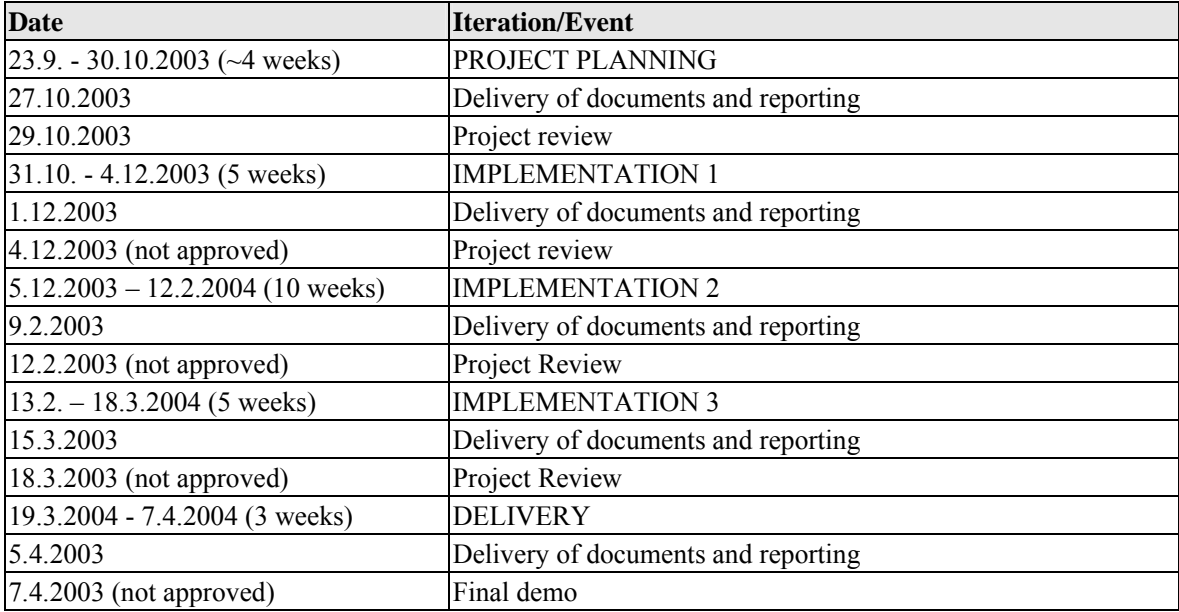

#### **Table 19. Project phasing.**

## *6.2 Project Planning*

Goals:

- Project planning
- Understanding the domain
- Requirements specification on general level including most important use cases (business level use cases)
- Setup CVS-system
- Detailed planning of I1
- Define tools (preliminary)

Deliverables:

- Project plan
- Requirements document
- Progress report (slideshow)

Tasks:

• Table 20 shows tasks of PP phase and realized hours of them. Task "Write project plan" contains also actual project planning hours.

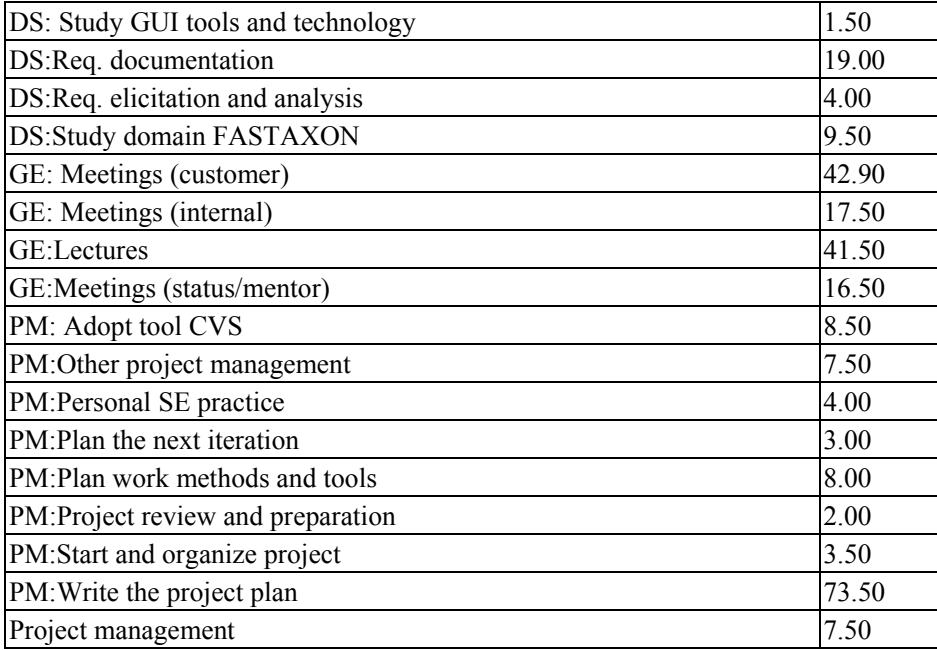

#### **Table 20. Projectd Plan phase and realized working hours.**

## *6.3 Implementation 1*

Goals:

- To have defined and verified architecture for FASTAXON system
- Increase understanding of domain
- To have detailed technical specifications of system behaviour
- To have format (templates) for technical documents
- To have business-level class model

Deliverables:

- Architecture prototype
- Preliminary Database schema

#### Documents:

- Tech. specification (core architecture)
- Installation instructions for architecture modules and database
- Test case specifications (any format allowed, see the example from the testing guidelines)
- Test report of architecture prototype
- Updated requirements document
- Updated project plan
- Progress report (slideshow)

Table 21 shows I1 tasks, their responsibilities and planned hours. Biggest task is "Make prototype of selected architecture". It will be divided to smaller sub-tasks, after selection of architecture. Meetings are included inside tasks, except course meetings, which are fixed for whole project team. Gant-diagram of I1 is shown in appendix 1.

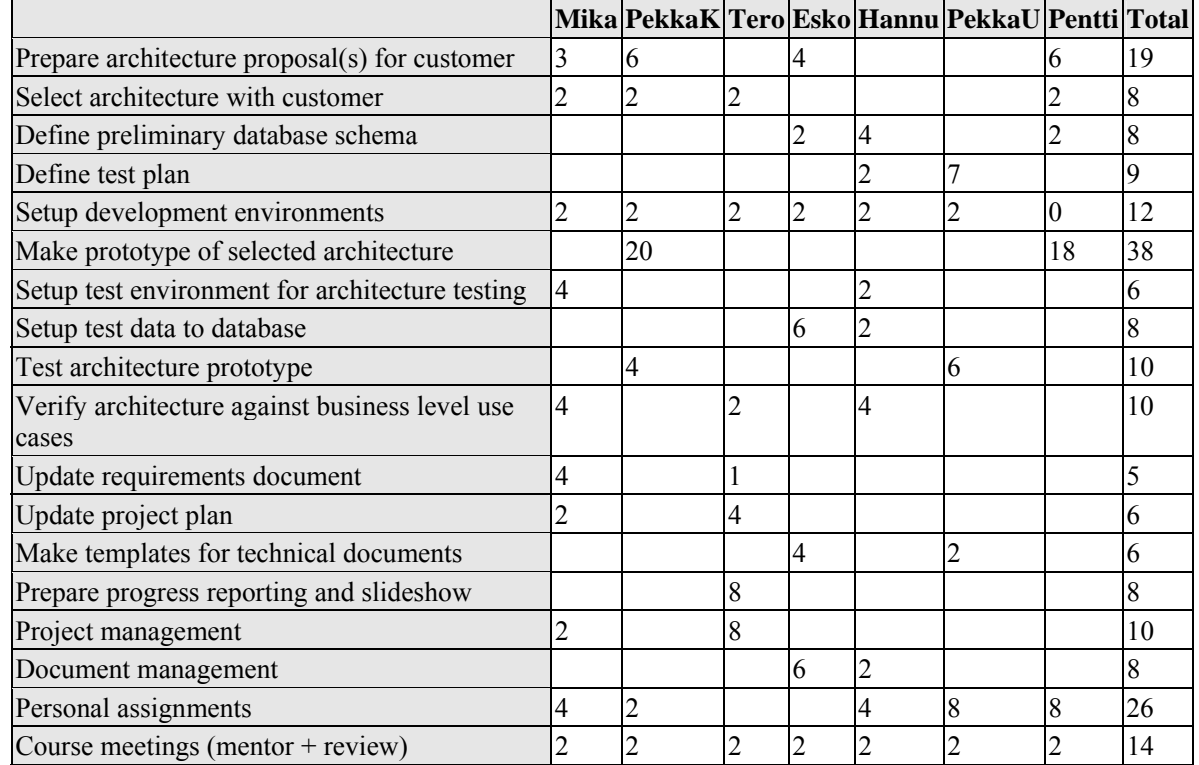

#### **Table 21. Tasks.**

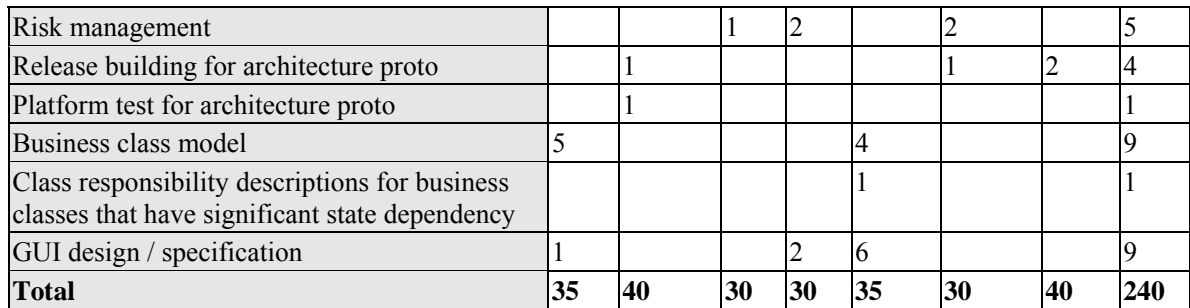

### *6.4 Implementation 2*

Goals:

- To have first functional prototype of FASTAXON system fully fixed architecture
- To have most of the requirements labelled 'must' to be implemented
- Use case realization

### *6.5 Implementation 3*

Goals:

- To have rest of the requirements labelled 'must' to be implemented
- To have as many as possible of the requirements labelled 'should' to be implemented
- If possible implement selected requirements labelled 'optional'
- fully fixed requirements

## *7. Risk management plan*

Purpose of the risk management plan is to define the risk management practices in faxtaxon project, evaluate the risks and plan the actions to minimize risks. Plan also defines who are the responsible persons and how the risks are monitored.

The main responsibility about risks management will be at the Quality Manager Pekka Uusitalo. He will attend to the Risk Management course (T-76.633) with the Project Manager Tero Leppänen, Process Manager Hannu Törnroos and Documentation Manager Esko Simpanen. This group form the risk management board (RMB).

## *7.1 Risk management practices*

The RMB will handle risk identification, analysis, controlling and monitoring tasks. Part of this work is done in risk management course exercises.

#### **Identification**

RMB will have regular meetings once during each iteration phase for monitoring the risks. In these meetings the old risks will be re-evaluated and new risks are elicited. All members of the project group are encouraged to identify new risks and monitor old ones during whole project. If something alarming is noticed the project Manager should be informed as soon as possible. As part of the identification risk events will be defined.

#### **Analysing**

To each identified risk event probability and priority will be identified. The risks will be then ranked using the product of probability and priority. Corrective actions are defined for every risk event. Risk after corrective action will be analysed again with the same method. Corrective actions should drop the effect of the risk from critical or major to minor or small.

#### **Table 22. Risk probabilities.**

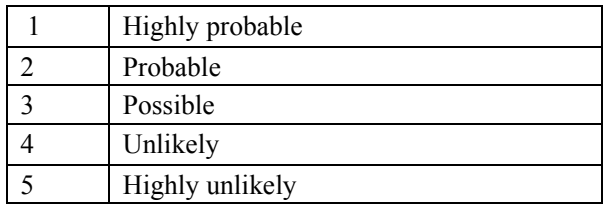

#### **Table 23. Risk priorities.**

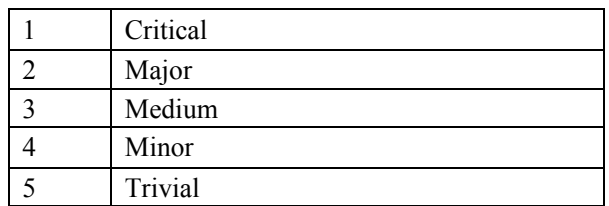

#### **Table 24. Risk effect table.**

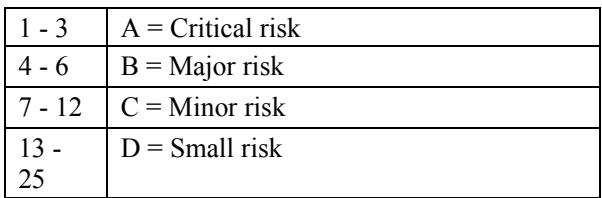

#### **Control**

Risks are defined in the risk table in the project plan. Risk event and controlling actions are also defined. Control of the risk is related to the risk effect table. Risks with critical or major initial

risk are assigned to responsible monitor who should monitor the risk and use corrective actions or inform the RMB if needed.

## *7.2 Risks*

#### **Table 25. Risks.**

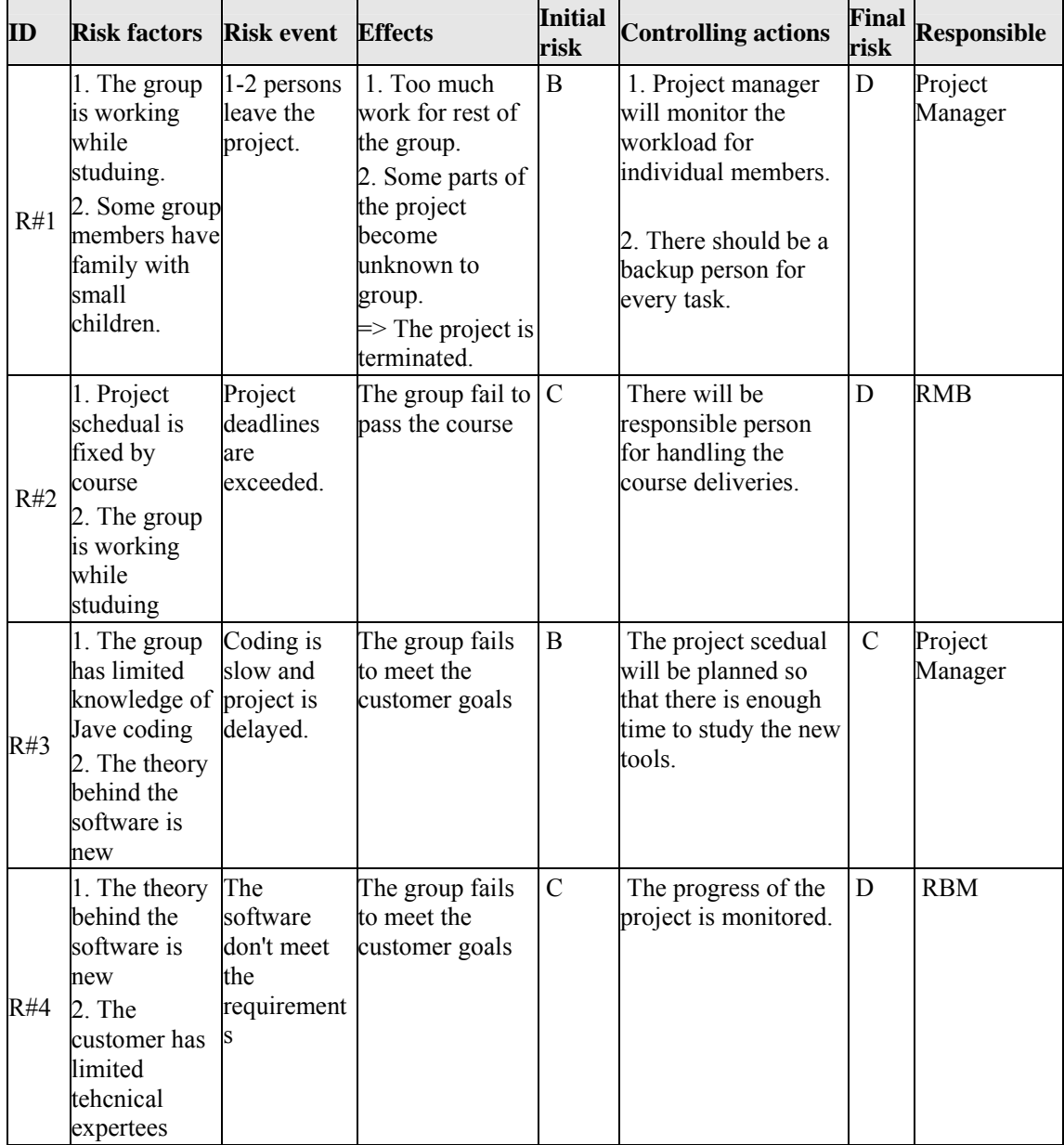

## *References*

- [1] Yannis Tzizikas, Anastasia Analyti, Nicolas Spyratos, Panos Costantopoulos. "An Algebraic Approach for Specifying Compound Terms in Faceted Taxonomies", EJC2003, Japan.
- [2] VTT Public Licence Agreement
- [3] VTT Open Source Server http://opensource.erve.vtt.fi [referenced 12.10.2003]
- [4] FASTAXON Terminology and Definitions.
- [5] XFLM http://www.xfml.org/ [referenced 19.10.2003]
- $[6]$  XFML + Camel http://www.csi.forth.gr/~tzitzik/XFML+CAMEL/ [referenced 19.10.2003]
- [7] Törnroos H, Kousa M, Naraneva L. 2002. "CM Exercise plan for course T-76.614 Software configuration management".
- [8] Appleton B, Berczuk S, Caberera R, Orenstein R. 1998. "Streamed lines: Branching Patterns for Parallel Software development". http://www.enteract.com/~bradapp/branching/references.html [referenced 19.10.2003]
- [9] Bugzilla http://www.bugzilla.org [referenced 21.10.2003]
- [10] Trapoli, time reporting system http://valinor.soberit.hut.fi:4288/trapoli\_oht/ [referenced 19.10.2003]
- [11] Code Conventions for the Java™ Programming Language, Sun Microsystems http://java.sun.com/docs/codeconv/ [referenced 19.10.2003]
- [12] Java™ Look and Feel Design Guidelines, Sun Microsystems http://java.sun.com/products/jlf/ [referenced 19.10.2003]
- [13] UML home page http://www.uml.org/ [referenced 19.10.2003]

## *Appendices*

- 1. PhaseI1Scheduling.pdf.
- 2. FASTAXONTerminologyAndDefinitions.pdf.